**OpenGLChecker Product Key**

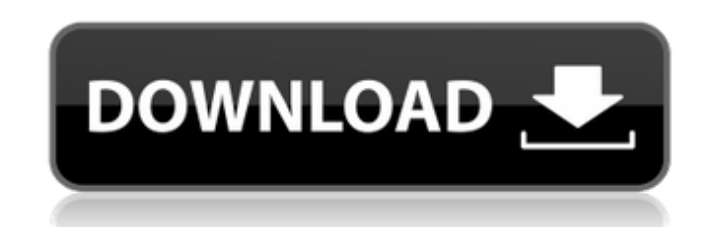

## **OpenGLChecker Free Download [Win/Mac] [Updated] 2022**

OpenGLChecker Download With Full Crack is an application that can help users determine OpenGL information related to their device. It is also useful for NVIDIA and AMD graphic cards. You can use it to determine the OpenGL specification of your device, the version of OpenGL installed, the OpenGL Shading Language (GLSL) used and the GPU manufacturer. In addition, OpenGLChecker can assist you in benchmarking your graphics card and in determining the rendering capabilities of your hardware component. Key Features: - GPU Information and Details- GPU version- Shading Language - GLSL version- OpenGL Extension Information Additional features: - Benchmarking - Ready to assist you in determining the performance of your graphics card Known bugs: - Some problems with the Shading Language Are you looking for a simple application with a friendly interface and a direct-to-the-point process? Then check out the FreewareDB online database! The FreewareDB was created in order to provide users with a fast, user-friendly way of locating freeware programs. You can enjoy the benefits of the FreewareDB free database software, regardless of operating system or browser type. You can also use it for checking your computer for any possible Trojan or virus infections. FreewareDB will help you in safeguarding your computer. Today's free software program includes an alarm clock, a shout box for instant messaging, a tool for synchronization of your desktop information, a photo editing utility, a converter for converting audio to other audio formats, and a text editor. Dxtory is a utility that allows you to view and extract the necessary files from a digital camera or mobile phone memory card. The software supports a variety of formats including RAW, JPEG and MP4. Dxtory features anti-aliasing, sharpening, noise reduction, edge enhancement, many frame rates, 16x9, 16x10, and 16x11 display modes, as well as size changes. It allows you to determine shutter speed and aperture, adjust the exposure, change contrast and brightness, as well as add special effects. The program supports 3D graphics views and streaming video, as well as changing the size of displayed files. There's also an unlimited number of editable functions. A Web browser and a File Explorer window are available as well. This utility allows you to create an HTML file with the full history of the computer system information (time, date, processor, installed devices, etc.). It can export the information to a

**OpenGLChecker Activation Code With Keygen Free Download [April-2022]**

Update: OpenGLChecker can now provide information about the Windows release being used, as well as the OpenGL and GLSL version, to assist users in finding data about their hardware and software configuration. OpenGLChecker Update: Version 2.0. Added support for Windows 8. Updated graphics renderer information, and new graphics renderer options. Added support for future GLSL version. Animated visual effects and video Added the ability to rotate the graphical result window. Added the ability to pause the test during any time. Added the ability to select the key to be pressed to start the test. Added support for new GLSL extensions. New graphics renderer - 'OpenGL Hardware Acceleration' + 'OpenGL Hardware Acceleration (Intel)' Added support for the Intel GMA graphics chipset. Added support for Nvidia's HD 4xxx/5xxx/6xxx/7xxx Nvidia GPU lines. Added support for nVidia GeForce GT 5xxx series. Added support for ATI Radeon graphics chipsets of ATI HD series. Improved DirectX Debug Device support. Added OpenGL renderer to 'OpenGL Hardware Acceleration' chooser. Improved video effects. Extended OpenGL context information, hardware scaler and video synchronization. Improved graphics renderer/program. Added enhanced OpenGL performance information. Added support for 3D video capture Added support for OpenGL clipart image testing. Added support for vertical retrace test. Updated graphics renderer button. Updated OpenGL context output. Updated OpenGL/GLSL chooser. Updated OpenGLChecker title. Updated GUI to support Windows 8. Updated user interface. Updated graphics renderer and texture stack. Updated render options. Updated OpenGL chooser. Updated video effects. Updated OpenGL/GLSL chooser. Updated OpenGL context chooser. Updated OpenGL/GLSL chooser. Update: OpenGLChecker can now provide information about the Windows release being used, as well as the OpenGL and GLSL version, to assist users in finding data about their hardware and software configuration. Version 1.0. Updated graphics renderer - 'OpenGL Hardware Acceleration'. Updated graphics renderer option. Added support for NVIDIA's HD4xxx/5xxx/6xxx/7xxx Nvidia GPU lines. Added support for nVidia GeForce GT 5xxx series 09e8f5149f

**OpenGLChecker**

OpenGLChecker is a simple tool that enables you to gather OpenGL accelerator information and to perform a benchmarking test. It checks the compatibility of your graphics card with the OpenGL 3D accelerator and displays the test results in an easy-to-read interface. Key features of OpenGLChecker: \* Gather information about your OpenGL specifications \* Display benchmark results \* Perform an OpenGL compatibility check OpenGLChecker 1.1.3 manual (read online) -- Updated (10/10/2010) OpenGLChecker 1.1.3 manual: This document includes the following sections: 0. Setup and installation 1. Help menu 2. Contents 3. The OpenGLChecker application in action 5. System requirements 6. OpenGLChecker limitations 7. OpenGLChecker bug reports 8. OpenGLChecker future roadmap 9. Credits 10. Copyright OpenGLChecker provides users with a way to find out information regarding their OpenGL version and specifications, while also playing the role of a benchmark tool for the GPU. Gather data about the OpenGL accelerator This application can help you get details concerning the OpenGL 3D accelerator your graphics card comes with, such as its version, the included edition of the OpenGL Shading Language (GLSL), the used graphics renderer and the GPU manufacturer (called 'implementor'). Also, it retrieves information about all the available OpenGL extensions and determines their total number, which work together in order to provide enhanced rendering capabilities and extended performance to your graphics card. Unfortunately, there is no option to disable them. Benchmarking capabilities As mentioned above, the application can also act as a reliable benchmark utility, ready to assist you in assessing the performance of your graphics card. It integrates two different tests for this hardware component, called 'Blendermark' and 'Terrain'. During each test, OpenGLChecker displays 3D video graphics that require high resources, in order to evaluate the real capabilities of the GPU. You can terminate a test anytime you want to with the push of a button. The generated result report displays the average frames per second, the maximum achieved FPS rate and the number of updates per second. Dull interface Focusing on efficiency and functionality rather than appearance, OpenGLChecker comes with a rather poor user interface that could definitely use a makeover. Even so, the advantage

**What's New In OpenGLChecker?**

OpenGLChecker provides users with a way to find out information regarding their OpenGL version and specifications, while also playing the role of a benchmark tool for the GPU. Gather data about the OpenGL accelerator This application can help you get details concerning the OpenGL 3D accelerator your graphics card comes with, such as its version, the included edition of the OpenGL Shading Language (GLSL), the used graphics renderer and the GPU manufacturer (called 'implementor'). Also, it retrieves information about all the available OpenGL extensions and determines their total number, which work together in order to provide enhanced rendering capabilities and extended performance to your graphics card. Unfortunately, there is no option to disable them. Benchmarking capabilities As mentioned above, the application can also act as a reliable benchmark utility, ready to assist you in assessing the performance of your graphics card. It integrates two different tests for this hardware component, called 'Blendermark' and 'Terrain'. During each test, OpenGLChecker displays 3D video graphics that require high resources, in order to evaluate the real capabilities of the GPU. You can terminate a test anytime you want to with the push of a button. The generated result report displays the average frames per second, the maximum achieved FPS rate and the number of updates per second. Dull interface Focusing on efficiency and functionality rather than appearance, OpenGLChecker comes with a rather poor user interface that could definitely use a makeover. Even so, the advantage is that it features accessible and intelligible options, which enables beginners to use it without facing difficulties. OpenGLChecker provides users with a way to find out information regarding their OpenGL version and specifications, while also playing the role of a benchmark tool for the GPU. Gather data about the OpenGL accelerator This application can help you get details concerning the OpenGL 3D accelerator your graphics card comes with, such as its version, the included edition of the OpenGL Shading Language (GLSL), the used graphics renderer and the GPU manufacturer (called 'implementor'). Also, it retrieves information about all the available OpenGL extensions and determines their total number, which work together in order to provide enhanced rendering capabilities and extended performance to your graphics card. Unfortunately, there is no option to disable them. Benchmarking capabilities As mentioned above, the application can also act as a reliable benchmark utility, ready to assist you in assessing the performance of your graphics card. It

**System Requirements For OpenGLChecker:**

Mac OS X v10.6.4 and 10.7.x 32 or 64-bit Intel Core 2 Duo CPU 4 GB of RAM 250 GB of free hard drive space A wireless network connection 1024 x 768 resolution Fist-Play may be viewed with QuickTime X (Mac only). The minimum system requirements are as follows: Mac OS X v10.6.4 and 10.7.x 32-bit Intel Core 2 Duo processor 250 GB

[https://maturesensual.sexy/wp-content/uploads/2022/06/iStonsoft\\_Photo\\_Recovery.pdf](https://maturesensual.sexy/wp-content/uploads/2022/06/iStonsoft_Photo_Recovery.pdf) <https://festivaldelamor.org/turbo-video-cutter-crack-product-key-download-mac-win/> <https://cine-africain.com/garleli/copypath-crack-activation-key/> <https://www.planetneurodivergent.com/bdgysearches-crack-activator-mac-win/> <https://pteridoportal.org/portal/checklists/checklist.php?clid=9809> <https://cch2.org/portal/checklists/checklist.php?clid=10171> <https://teetch.co/wp-content/uploads/2022/06/ignalst.pdf> <https://guaraparadise.com/2022/06/07/fabfilter-twin-crack-license-key-free-download-2022/> [https://antoinevanaalst.com/wp-content/uploads/2022/06/Smb\\_Resource\\_Scanner.pdf](https://antoinevanaalst.com/wp-content/uploads/2022/06/Smb_Resource_Scanner.pdf) <https://xn--80aagyardii6h.xn--p1ai/vidmorph-pro-crack-download-for-windows/> [https://btr-pen.com/wp-content/uploads/2022/06/Directory\\_Lister.pdf](https://btr-pen.com/wp-content/uploads/2022/06/Directory_Lister.pdf) <https://wanoengineeringsystems.com/ct-contest-logger-crack-mac-win/> https://wocfolx.com/upload/files/2022/06/ml6ofkDhRQF98XpSQ9i3\_08\_66056dd336655a48168a79d7d5b40e16\_file.pdf <https://wakelet.com/wake/CoeLphb99ssq5FuhVM4lK> <https://serv.biokic.asu.edu/paleo/portal/checklists/checklist.php?clid=3638> <https://senso.com/opcion-font-viewer-crack-lifetime-activation-code-for-windows-updated-2022/> [https://tbone.fi/wp-content/uploads/2022/06/Horland\\_039s\\_Scan2PDF\\_Crack\\_\\_With\\_Registration\\_Code\\_March2022.pdf](https://tbone.fi/wp-content/uploads/2022/06/Horland_039s_Scan2PDF_Crack__With_Registration_Code_March2022.pdf) <https://www.aussnowacademy.com/advanced-query-tool-crack-win-mac/> <https://www.whotway.com/wp-content/uploads/2022/06/inesvan.pdf> <https://smartbizad.com/advert/hs-winperfect-crack-for-windows/>